**CreaTV-Magic-WB**

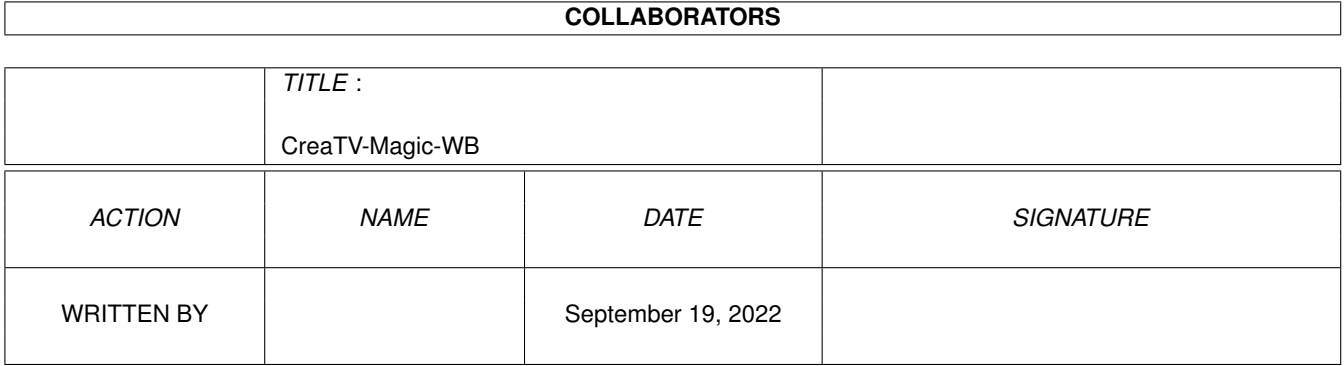

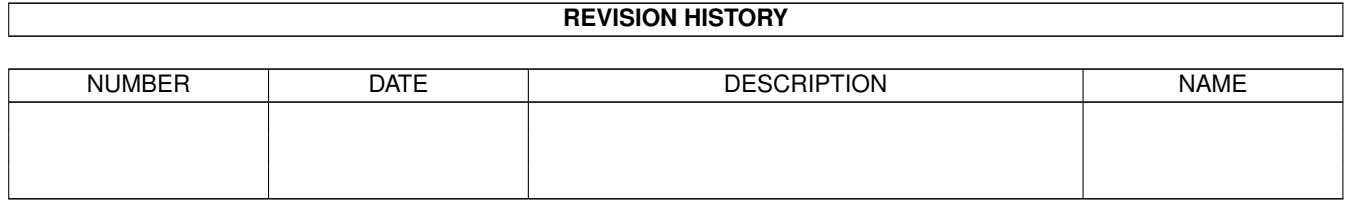

# **Contents**

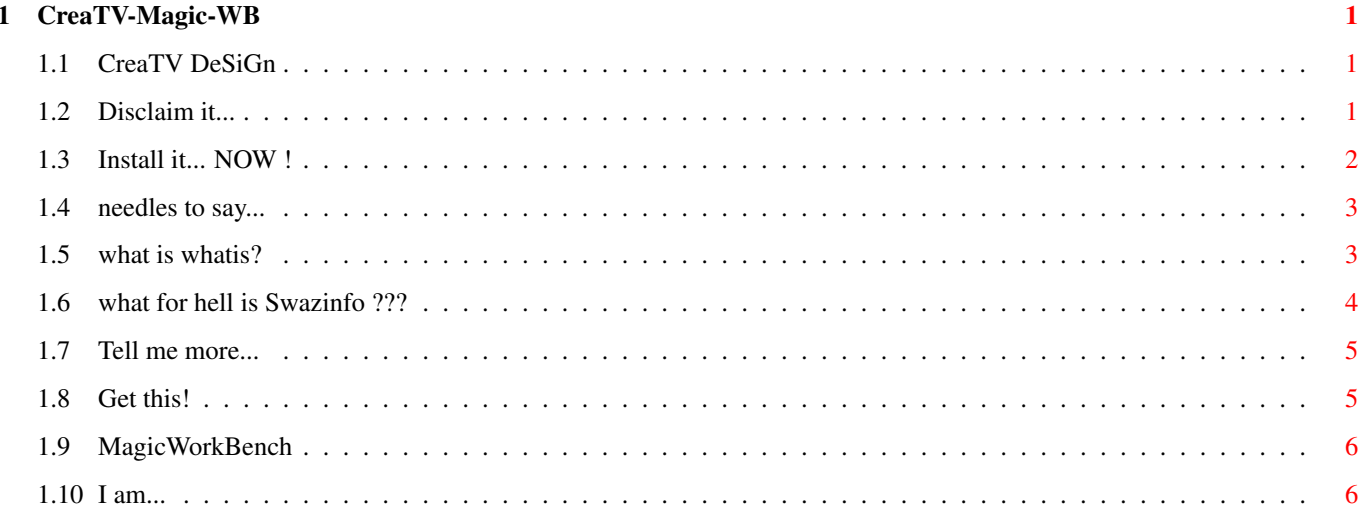

### <span id="page-3-0"></span>**Chapter 1**

## **CreaTV-Magic-WB**

#### <span id="page-3-1"></span>**1.1 CreaTV DeSiGn**

CreaTV - DeSiGn Icons

Disclaimer and legal stuff

Advisable to look for...

Disclaimer

Installation

How to install

Acknowledgements

just talking...

Needful Tools

Overview

Who am I ?

#### <span id="page-3-2"></span>**1.2 Disclaim it...**

CreaTV - DeSiGn Icons are giftware. These tiny artworx may be distributed freely as there will be no profit made higher than, let's say, about 6 \$ or the equivalent value in other currencies for a disk this is included in.

I think, that's enough I could say against Public-Domain-Pirate-Sellers.

Maybe it's a kind of rassism, but I don't like people, which wants to get rich with the work of others.

All parts of this library and the documentation must be complete.

The distribution of single parts is not allowed.

Arts and documentation must not be changed in any ways, except of translating this document in a better english language, because that is not my native language, and school-english has stopped about five years ago... The repacking of this distribution with different packers is, however, allowed.

Permission is granted to include this archive in Public-Domain collections, especially in Fred Fishs great Amiga Disk Library (including CD ROM versions of it).

I'm really not responsible for misuse, or damage. Essentially there can't be any danger, but who knows... But, for instance, this distribution is not ready for use in microwaves or washing driers (I just wanted to say...)

If you really like it, I would be very pleased about donations like postcards, contacts, flowers, a new car, a nice house...

The design of the Icons was drawn being aware of the style of the

MagicWorkbench , keeping a undivided view on the workbench. The most new distributions of Icons are kept in this style.

### <span id="page-4-0"></span>**1.3 Install it... NOW !**

Well, sure, I could write an Installer-Script for easy moving all neccessary to the right places, but if I would have done that, the time I needed therefore would have caused less icons.

On the other side there's your configuration I can't know (my secondname is NOT Copperfield...), so copying via Installer would be like playing in Las Vegas. :-)

The things to do are copying:

- the directories Animdocks and Docks to that place, where your Icons for ToolManager or something else are located .
- the contents of env to envarc:sys/ As the original Startup-Sequence copies the whole Envarc: to Ramdisk, it's maybe advisable to create a directory in e.g. sys:prefs/ named 'sys', move the contents of the env from this distribution to that place and add the line ...

assign env: sys:prefs/ add

to 'S:user-startup'.

- the 's' - contents to your S: Directory, if you want to use something needing the whatis.library .

In 's:Filetypes' already are the needed references for the def\_s mentioned above.

- the 'Prefs'- Icons as you like to.

- in the Drives - Drawer are some examples of Disk-Icons and on the WorkBench placed Drawers. Because of that I like a undivided looking WB, there are some left out drawers having an Icon, which looks like a drive-icon. As I wanted you to have an overview of those icons, I defined them in this distribution as Drawer. 'Disk.info's won't be shown, if they're not in the root-drawer. To use them as ordinary Disk icons, you've to convert them, one possibility therefor is to load them into IconEdit, NOT changing anything except of toggling the icon-kind to Device. After that you've to save it as Disk.info to the root of that Device you want to use with. Another nice tool for many things concerning Icons is

Swazinfo

#### <span id="page-5-0"></span>**1.4 needles to say...**

Things to say to ...

Bernd Danner, who always said, how useless drawing icons is, especially then, if there are so much placed on the FredFish-CD

Martin Huttenloher, thanx for your MWB. I think, it's the best solution for making a great face for a great computer

Sylvain Rougier, Pierre Carrette,developing the 'whatis.library'. I never want to miss it!

X-Pert/ProDev, better go back programming pocket-calculaters,egg-cookers and CD-Players.

My Girl-friend, Irene, thanks for being the best, which could happen to me.

Fred Fish, you've done a great job !!!

#### <span id="page-5-1"></span>**1.5 what is whatis?**

WhatIs.library

Copyright Sylvain Rougier and Pierre Carette

What is whatis.library ? It is a shared amiga library which alow programmers to easyly recognize type of files (ilbm, 8svx, maxiplan, exe, PP, etc....) BUT the final user (non-programer user) can define new types so all programs which use whatis.library can recognize this new type. At this moment only BrowserII, For and AddIcon use whatis.library but I planned to rewrite Icon ( a program which make WorkBench 2.0 recognize files which have no icon), and I encourage all programmers to use this library so users can define new types only one time and every program can use it. I actualy work on version which support the datatype of KickStart 3.0 so user of whatis.library can use both the customisable whatis type and the standard datatype type.

For example, you love graphics, you digitize lots of image with an official commercial program which produce file ".img", and you want BrowserII can reconised it, well, you define this new type in S:FileTypes and whatis.library know what it is, so you BrowserII can do automatic thing on your file ".img", but all program which use whatis.library can reconised the ".img"-type you just defined and can do what they are supposed to do with them.

taken from the original - doc; sorry, but I have to enrol a little bit for this very nice tool... :-)

Needful tools therefor are :

-BrowserII (FF843) -MegaView (FreshFish-Dec93) -addicon (supplied with whatis.library, spread over FreshFish-May94 )

#### <span id="page-6-0"></span>**1.6 what for hell is Swazinfo ???**

Swaz Info Copyright (C)1992,93 David Swasbrook.

Swaz Info replaces workbench's icon information window while still retainig all the information and options and providing more window but with several enhancements.

Important Additional Features \*\*\*\*\*\*\*\*\*\*\*\*\*\*\*\*\*\*\*\*\*\*\*\*\*\*\*\*\*

- \* Locale support uses available language catalogs, the english locale built in.
- \* Commodities support can use the commodities exchange to remove, or disable SwazInfo.
- \* Arexx support.
- \* Icons may be dropped into the information window in several places:

1) If an icon is dropped onto the tool types list then the tool

types from that icon will be added to the list (any duplicates are discarded).

- 2) Dropping an icon onto the icon image will load the dropped icons image to be used for the icon being edited.
- 3) Anywhere else in the window performs no action.
- \* Shift-CloseWindow will close all information windows on the same screen.
- \* Disk information also displays the disk type (eg. DOS0 or DOS1)
- \* RWED protection bits may be set for the owner, group and others.
- \* " MultiuserFileSystem " support:
	- 1) SetUID bit support
	- 2) Owner/Group of the file is displayed and an alternative owner may be chosen (provided you can modify the file).
- \* Menu options to cycle through other information windows.

taken from the original - doc; sorry, but I have to enrol a little bit for this very nice tool...

Swazinfo is available on the FreshFish-Mar93:new/OS30/new/util/swazinfo German Locale-Data could be get from me.

#### <span id="page-7-0"></span>**1.7 Tell me more...**

PROGRAM: IconMiser 2.0

AUTHOR: Todd M. Lewis E-MAIL: Todd\_Lewis@unc.edu 2601 Piedmont Drive Sanford, NC 27330-9437 USA

IconMiser is a utility which monitors the creation of icons. When a program attempts to create an icon that looks like one on your hit list, IconMiser substitutes the icon or icon image of your choice.

taken from the original - doc; sorry, but I have to enrol a little bit for this very nice tool...

IconMiser is available on Fred's AmigaLibDisk 951

#### <span id="page-7-1"></span>**1.8 Get this!**

WhatIs.Library

SwazInfo

Iconmiser

#### <span id="page-8-0"></span>**1.9 MagicWorkBench**

The Style of these Icons has been made by Martin Huttenloher, who distributes a shareware-paket containing nearly all Icons for a standard Workbench. Additional there are some very nice background-patterns.

Personally I think, that these icons are reflecting the best quality being published till now, and that this is the best possibility of making a professional 'face' to your computer.

Besides, the MagicWorkBench can be got from himself:

Martin Huttenloher

Am Hochsträss 4

D - 899081 Ulm

Germany/Europe

The sharewaware-fee is about 20 \$

P.s.:Neither related nor related by marriage... :-)

#### <span id="page-8-1"></span>**1.10 I am...**

O.k., ideas, donations, gifts, postcards to:

CreaTV DeSiGn Karsten Böhm Ringstr. 55a D - 91555 Feuchtwangen West-Germany / Europe Tel: 49 - 98 52 - 61 8 60 Fax:  $49 - 98 + 52 - 37 + 38$ 

Letterbombs, complaints, raiding parties to:

my Boss !